## **Demandes**

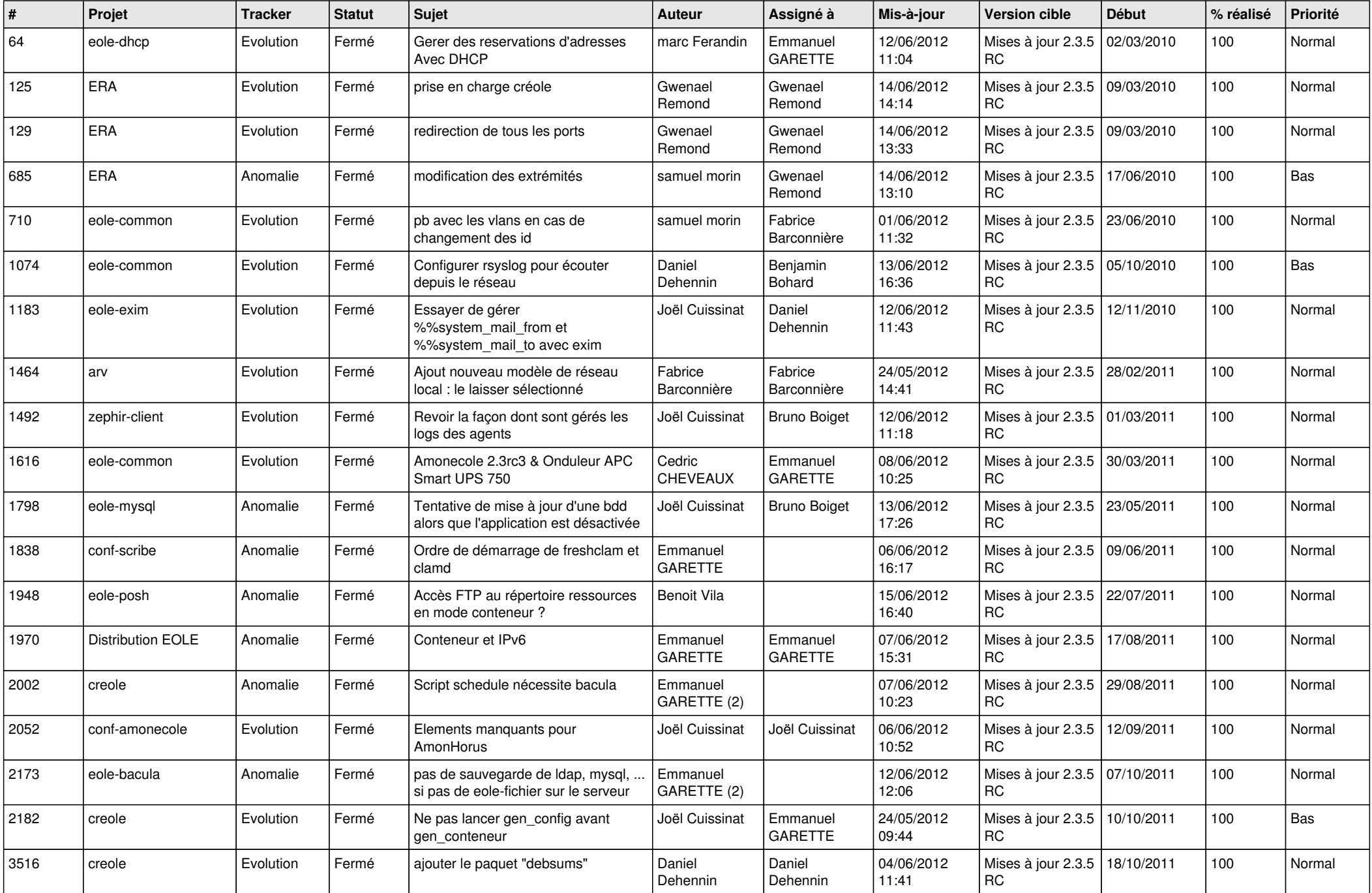

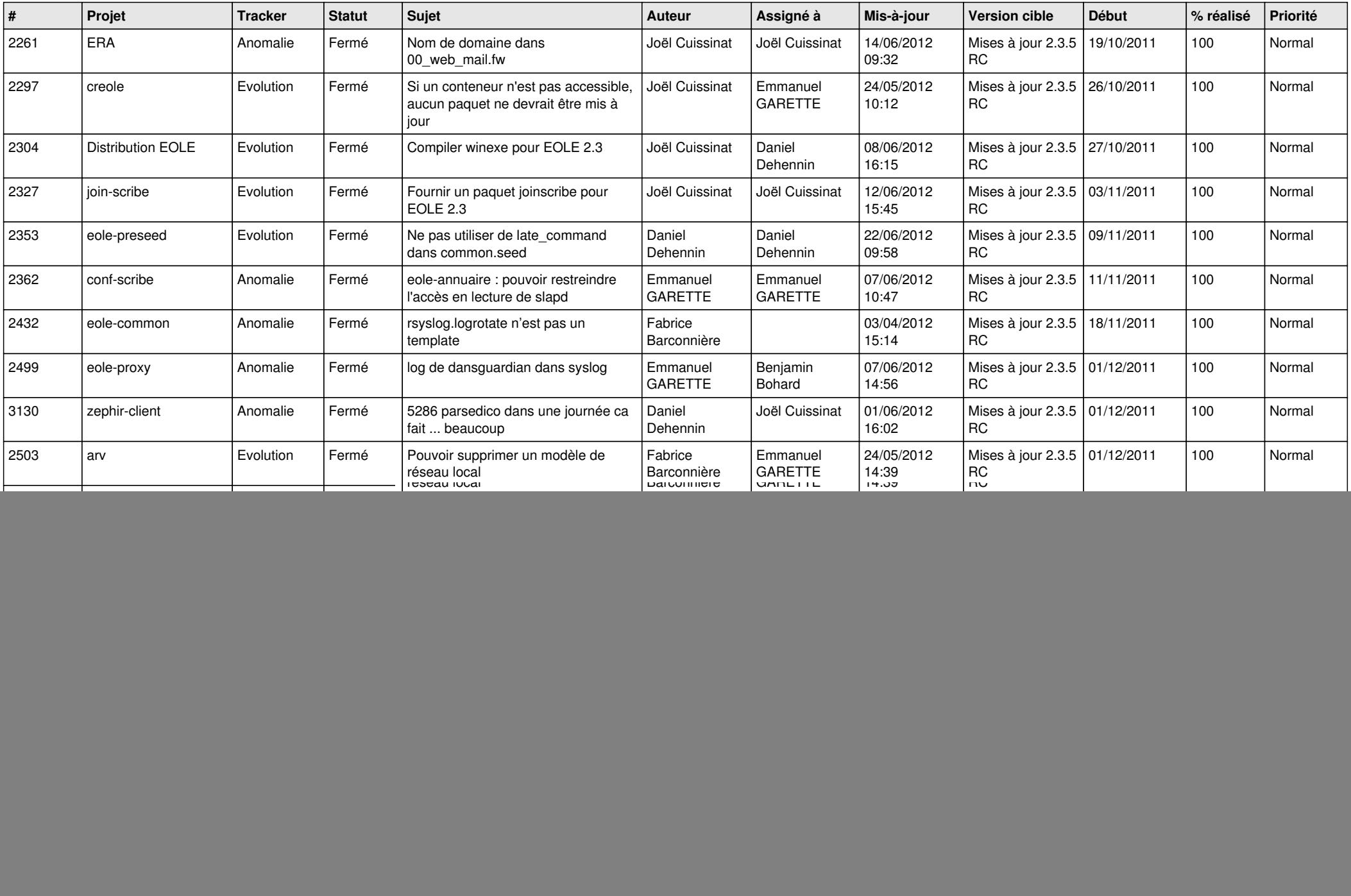

![](_page_2_Picture_786.jpeg)

![](_page_3_Picture_756.jpeg)

![](_page_4_Picture_795.jpeg)

![](_page_5_Picture_822.jpeg)

![](_page_6_Picture_787.jpeg)

![](_page_7_Picture_783.jpeg)

![](_page_8_Picture_753.jpeg)

![](_page_9_Picture_759.jpeg)

![](_page_10_Picture_792.jpeg)

![](_page_11_Picture_812.jpeg)

![](_page_12_Picture_820.jpeg)

![](_page_13_Picture_187.jpeg)